# HiPathia Models of signaling pathway activity

#### Marta R. Hidalgo Unidad de Bioinformática y Bioestadística

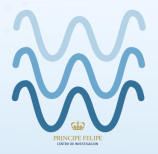

VODA

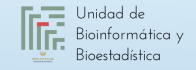

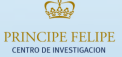

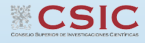

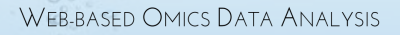

# Signaling pathways

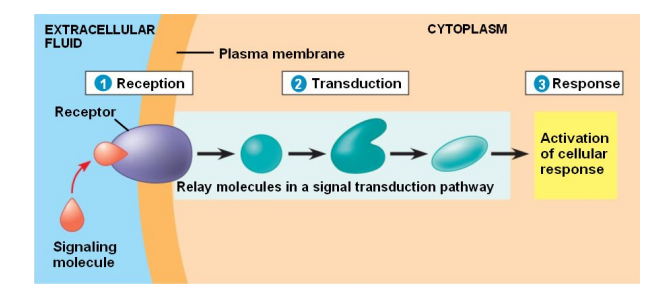

#### Chemical signals

- Hormones
- Neurotransmiters
- Growth factors
- **Cytokines**
- Drugs

#### Activation & Inhibition

- Phosphorilation
- Dephosphorilation
- **Glycosylation**
- **Ubiquitination**
- Methylation

#### Cellular Function

- **Apoptosis**
- Survival
- Growth
- **Migration**
- Proliferation

# Pathway Analysis

Methods

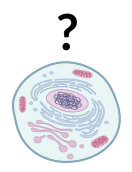

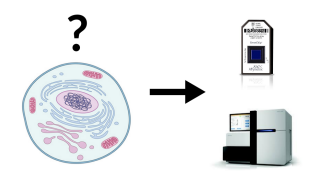

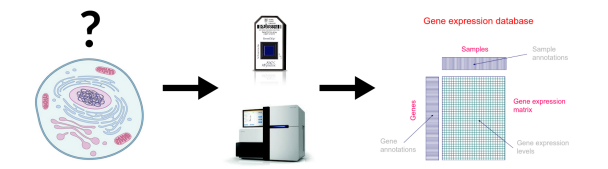

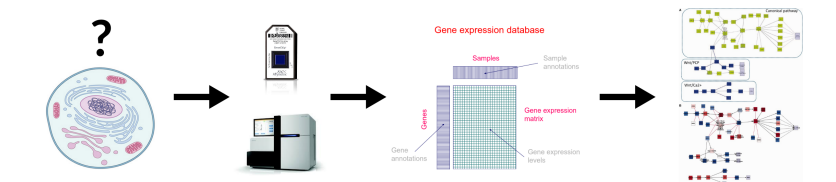

#### • **DEGraph**: Based on DE

- Clipper: 2 test method
- **SPIA**: Impact factor
- Sub-SPIA: Find subnetwork by DE and apply SPIA
- **HiPathia**: Computes signal for each sample

**The Annals of Applied Statistics** 2012, Vol. 6, No. 2, 561-600 DOI: 10.1214/11-AOAS528 **C** Institute of Mathematical Statistics, 2012

#### MORE POWER VIA GRAPH-STRUCTURED TESTS FOR DIFFERENTIAL EXPRESSION OF GENE NETWORKS

BY LAURENT JACOB, PIERRE NEUVIAL AND SANDRINE DUDOIT

- **DEGraph:** Based on DE
- **Clipper**: 2 test method
- **SPIA**: Impact factor
- Sub-SPIA: Find subnetwork by DE and apply SPIA
- **HiPathia**: Computes signal for each sample

Published online 21 September 2012

Nucleic Acids Research, 2013, Vol. 41, No. 1 e19 doi:10.1093/nar/gks866

#### Along signal paths: an empirical gene set approach exploiting pathway topology

Paolo Martini<sup>1</sup>, Gabriele Sales<sup>2</sup>, M. Sofia Massa<sup>3</sup>, Monica Chiogna<sup>4</sup> and Chiara Romualdi<sup>2,\*</sup>

- **DEGraph:** Based on DE
- Clipper: 2 test method
- SPIA: Impact factor
- Sub-SPIA: Find subnetwork by DE and apply SPIA
- **HiPathia**: Computes signal for each sample

#### Vol. 25 no. 1 2009, pages 75-82 **ORIGINAL PAPER** doi:10.1093/bioinformatics/btn577

**Systems biology** 

#### A novel signaling pathway impact analysis

Adi Laurentiu Tarca<sup>1,2</sup>, Sorin Draghici<sup>1,\*</sup>, Purvesh Khatri<sup>1</sup>, Sonia S. Hassan<sup>2</sup>, Pooja Mittal<sup>2</sup>, Jung-sun Kim<sup>2</sup>, Chong Jai Kim<sup>2</sup>, Juan Pedro Kusanovic<sup>2</sup> and Roberto Romero<sup>2</sup>

- **DEGraph**: Based on DE
- **Clipper**: 2 test method
- SPIA: Impact factor
- Sub-SPIA: Find subnetwork by DE and apply SPIA
- HiPathia: Computes signal for each sample

#### **OPLOS**

**RESEARCH ARTICLE** 

Subpathway Analysis based on Signaling-Pathway Impact Analysis of Signaling Pathway

Xianbin Li<sup>1</sup>, Liangzhong Shen<sup>1</sup>, Xuequn Shang<sup>2</sup>, Wenbin Liu<sup>1+</sup>

- **DEGraph:** Based on DE
- **Clipper**: 2 test method
- **SPIA**: Impact factor
- Sub-SPIA: Find subnetwork by DE and apply SPIA
- **HiPathia**: Computes signal for each sample

Oncotarget, 2017, Vol. 8, (No. 3), pp: 5160-5178 www.impactjournals.com/oncotarget/

**Research Paper** 

High throughput estimation of functional cell activities reveals disease mechanisms and predicts relevant clinical outcomes

Marta R. Hidalgo<sup>1</sup>, Cankut Cubuk<sup>1</sup>, Alicia Amadoz<sup>1,2</sup>, Francisco Salavert<sup>1,3</sup>, José Carbonell-Caballero<sup>1</sup>, Joaquin Dopazo<sup>1,2,3</sup>

# Pathway Analysis

HiPathia

#### Intuitive idea

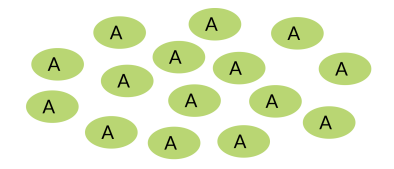

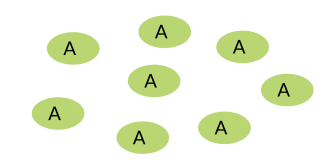

#### Intuitive idea

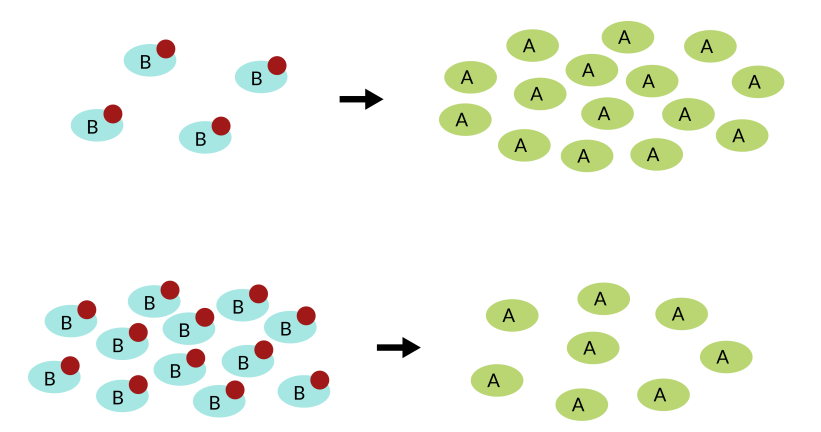

#### Intuitive idea

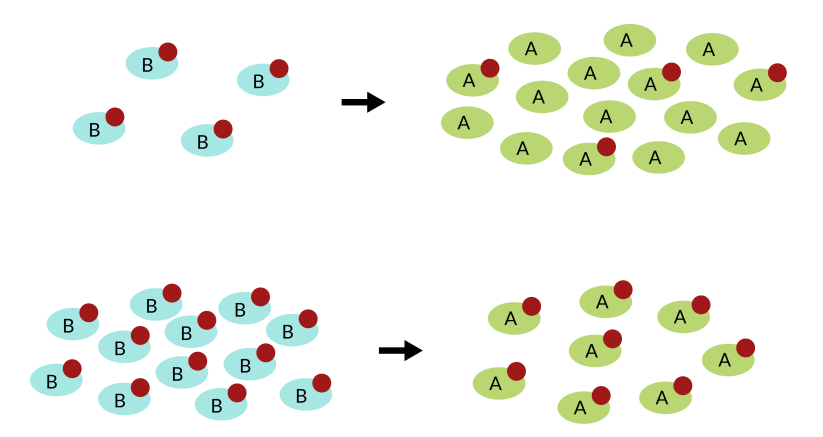

#### Pathways layout

Take pathways information from KEGG, <www.kegg.jp>

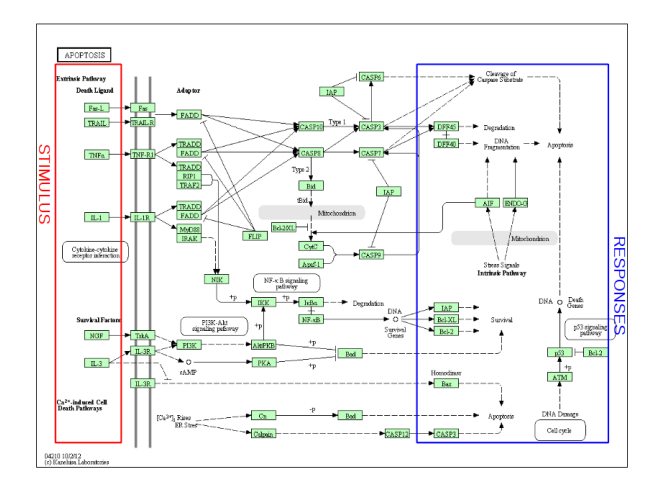

#### Meaningful subpathways

#### Effector subpathway

#### Subpathway including any node from any receptor to one effector protein

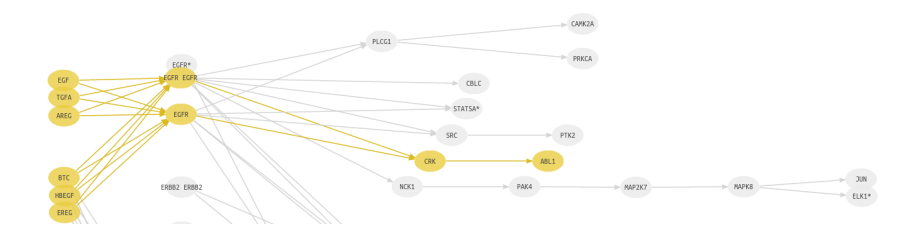

**1** Compute a node score based on the expression **2** Compute signal passing through each node *n* 

$$
S_n = v_n \cdot (1 - \prod_{s_i \in A} (1 - s_i)) \cdot \prod_{s_j \in I} (1 - s_j)
$$

A: Activation edges

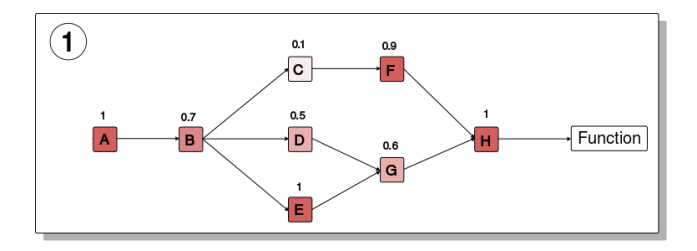

**1** Compute a node score based on the expression  $\bullet$  Compute signal passing through each node *n* 

$$
S_n = v_n{\cdot}(1{-}\prod_{s_j\in A}(1{-}s_j)){\cdot}\prod_{s_j\in I}(1{-}s_j)
$$

 $S_n$ : Signal value through n  $v_n$ : Node value A: Activation edges I: Inhibition edges

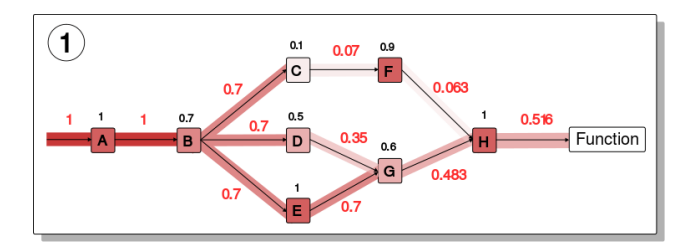

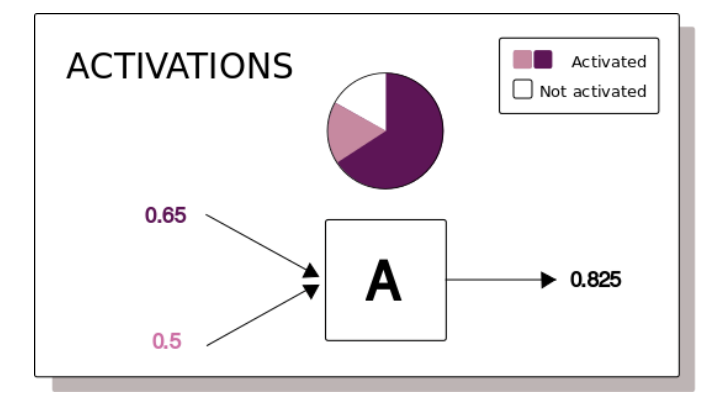

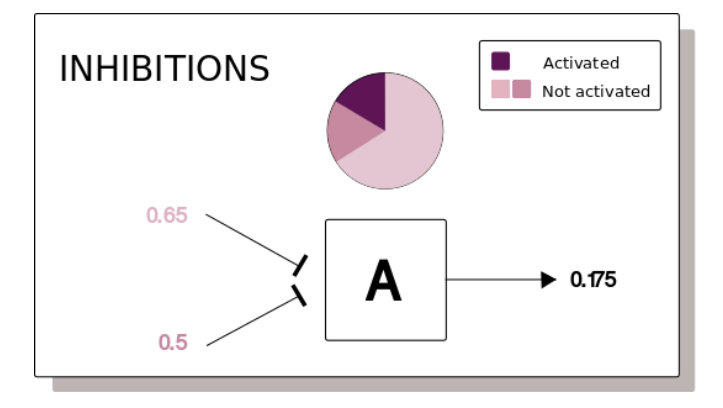

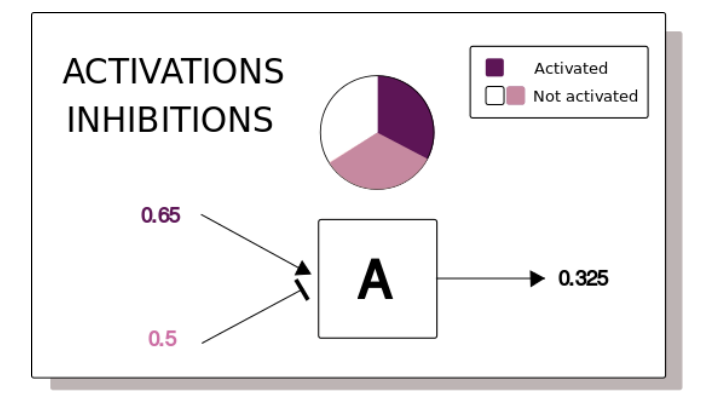

- Input signal 1 in any input node
- Compute the signal through each node iteratively
- Loops can be processed
- Subpathway signal: last node signal

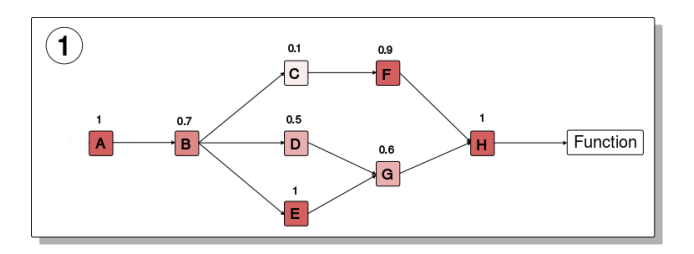

#### • Input signal 1 in any input node

- Compute the signal through each node iteratively
- Loops can be processed
- Subpathway signal: last node signal

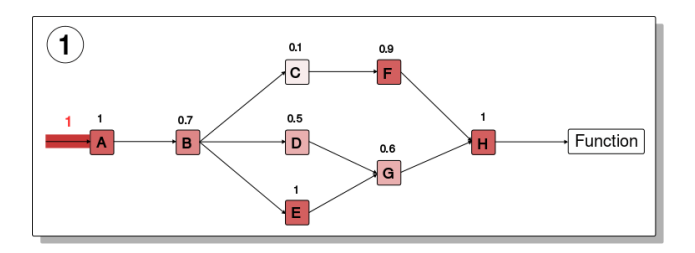

- Input signal 1 in any input node
- Compute the signal through each node iteratively
- Loops can be processed
- Subpathway signal: last node signal

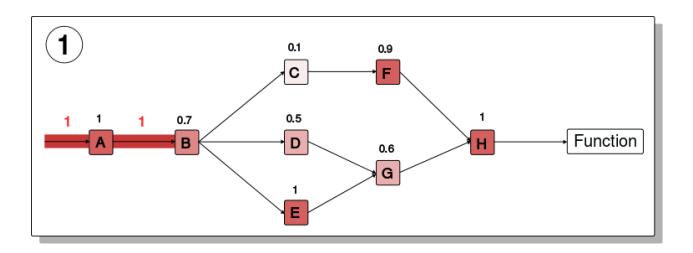

- Input signal 1 in any input node
- Compute the signal through each node iteratively
- Loops can be processed
- Subpathway signal: last node signal

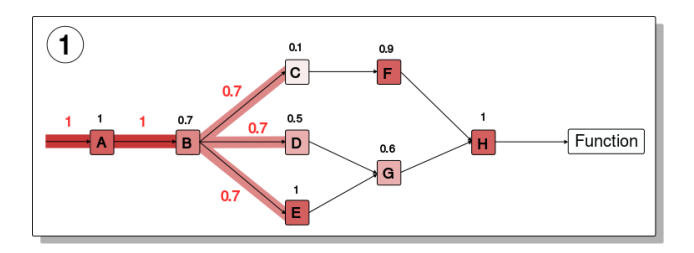

- Input signal 1 in any input node
- Compute the signal through each node iteratively
- Loops can be processed
- Subpathway signal: last node signal

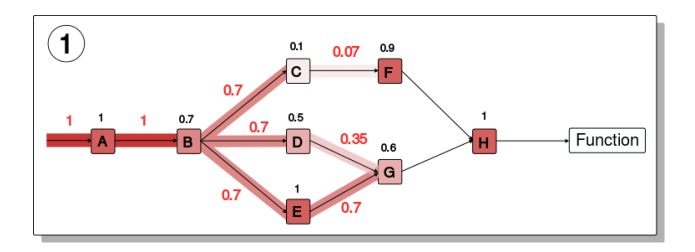

- Input signal 1 in any input node
- Compute the signal through each node iteratively
- Loops can be processed
- Subpathway signal: last node signal

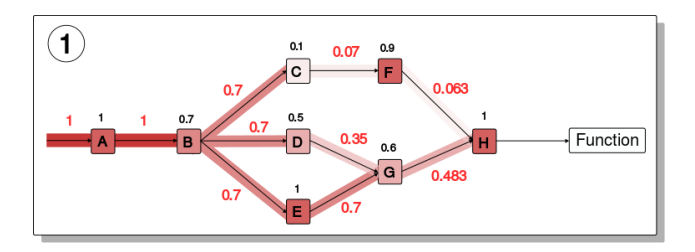

- Input signal 1 in any input node
- Compute the signal through each node iteratively
- Loops can be processed
- Subpathway signal: last node signal

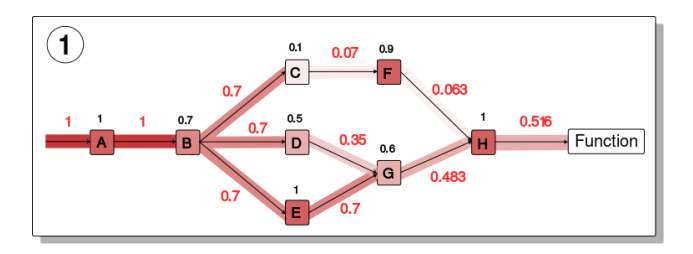

- **1** Estimate effector proteins activation
- **2** Annotate effector proteins functions
	-
	-

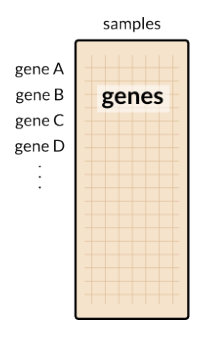

#### **1** Estimate effector proteins activation

- **2** Annotate effector proteins functions
	-
	-

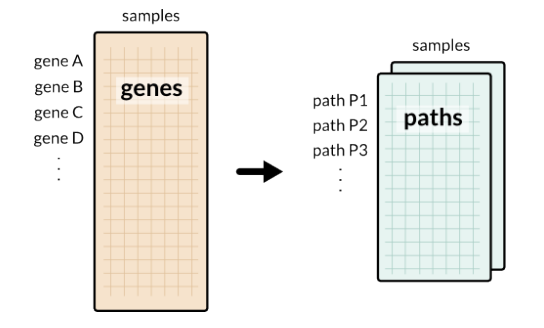

- **1** Estimate effector proteins activation
- <sup>2</sup> Annotate effector proteins functions
	- Uniprot keywords
	- GO annotation

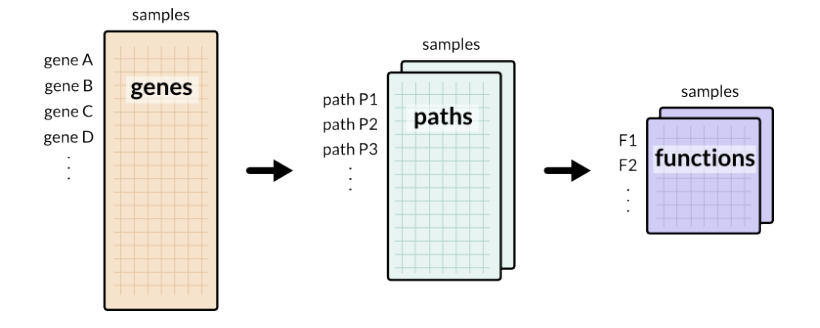

- Estimate effector proteins activation
- <sup>2</sup> Annotate effector proteins functions
	- Uniprot keywords
	- GO annotation

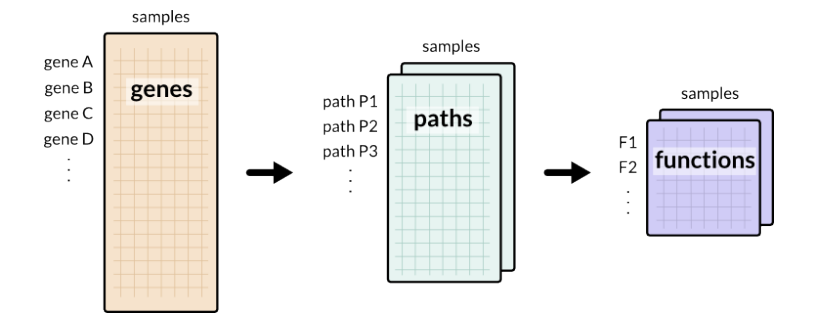

#### Method comparison

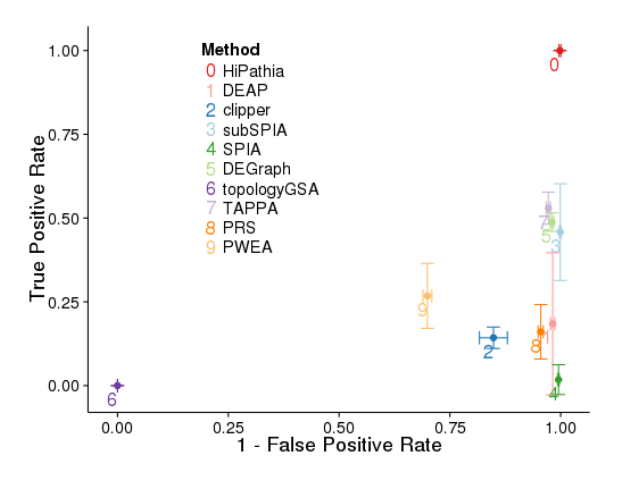

Amadoz et al. 2018, Briefings in Bioinformatics

### HiPathia

Web tool
# Logging in

#### [hipathia.babelomics.org](http://hipathia.babelomics.org)

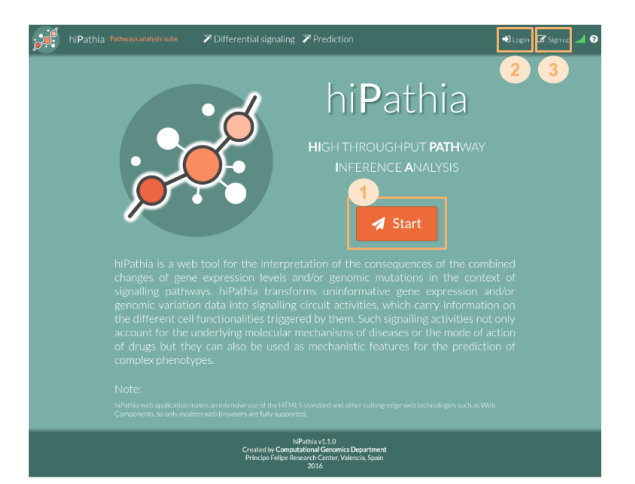

## Upload data

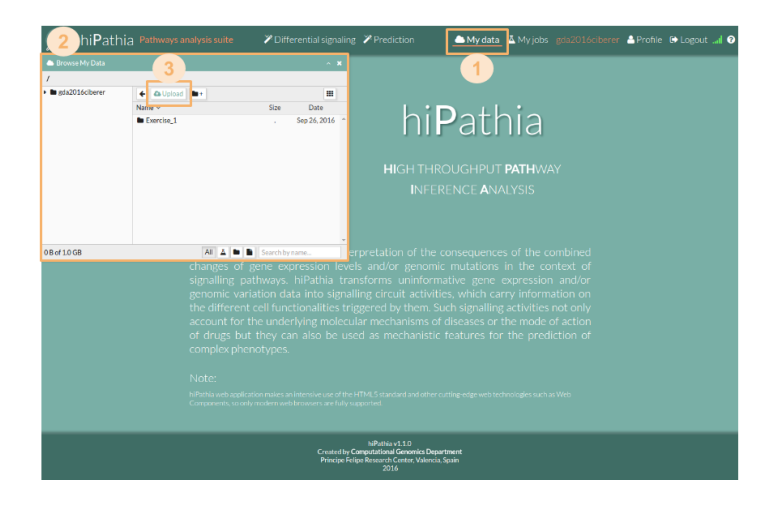

## Upload data

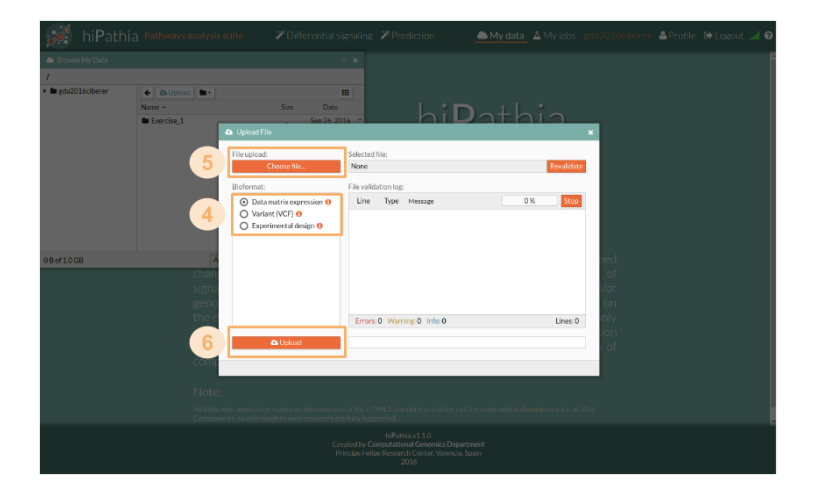

### **Workflow**

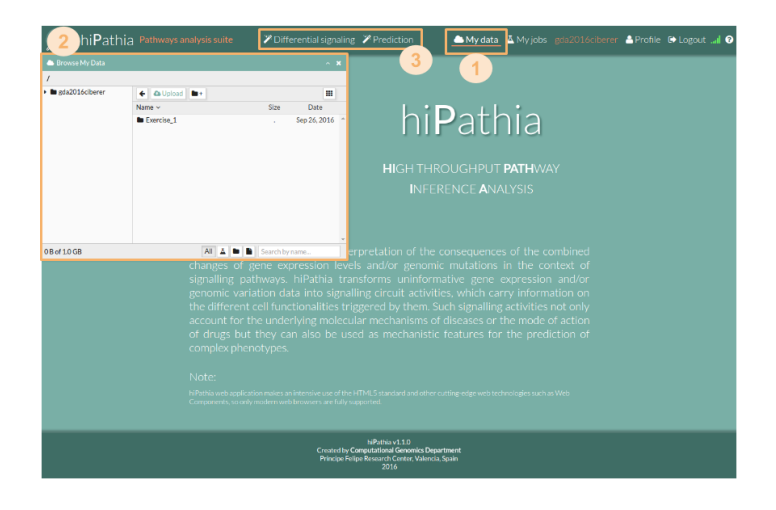

### **Workflow**

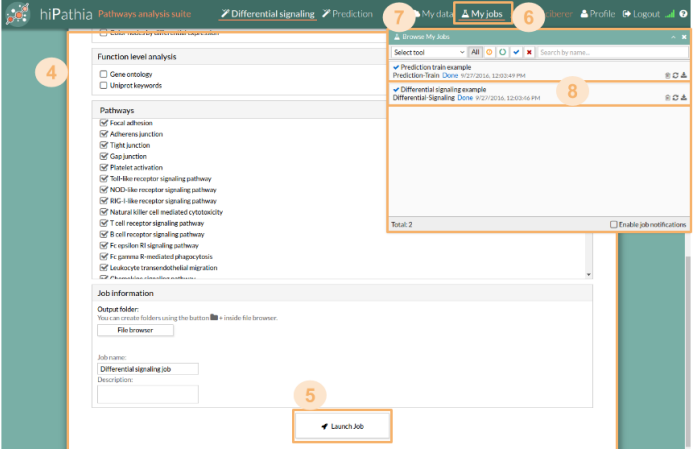

# Tools

### **0** Differential signaling

- Compare signal activity between two conditions
- Correlate path value with a continuous variable

- Predict effects of gene overexpressions and KOs
- Predict drug effects

# Tools

### **1** Differential signaling

- Compare signal activity between two conditions
- Correlate path value with a continuous variable

- Predict effects of gene overexpressions and KOs
- Predict drug effects

# HiPathia

Differential signaling tool

#### **1** Species: hsa, mmu, rno

#### **2** Parameters

- Paired
- Unadjusted

**8 Function level analysis** Perform analysis with the following functional annotations:

- Gene ontology
- Uniprot keywords

**1** Species: hsa, mmu, rno

### **2** Parameters

- Paired
- Unadjusted

**8** Function level analysis Perform analysis with the following functional annotations:

- Gene ontology
- Uniprot keywords

**1** Species: hsa, mmu, rno

### **2** Parameters

- Paired
- Unadjusted

### **8** Function level analysis Perform analysis with the following functional annotations:

- Gene ontology
- Uniprot keywords

## Heatmap

Graphical representation of data where values in a matrix are represented as colors

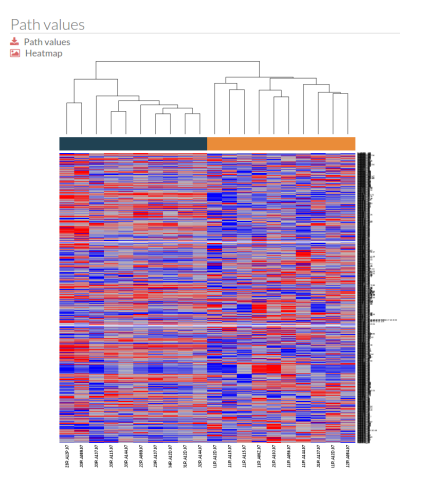

# Principal Components Analysis (PCA)

Statistical procedure to convert a set of observations into a set of values of linearly uncorrelated variables

 $\Box$  PCA  $\pm$ 

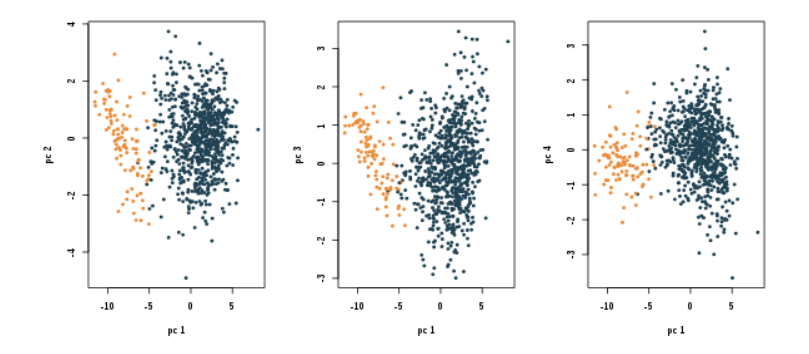

### Results table

- Table of results for the comparison.
- Ordered by the FDR p-value.

#### **ED** Path significance **\***

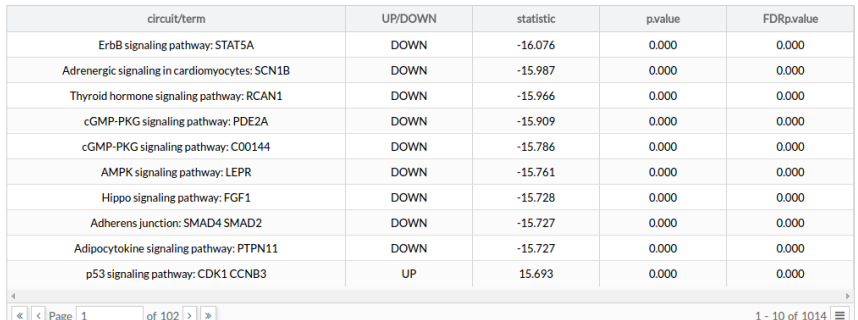

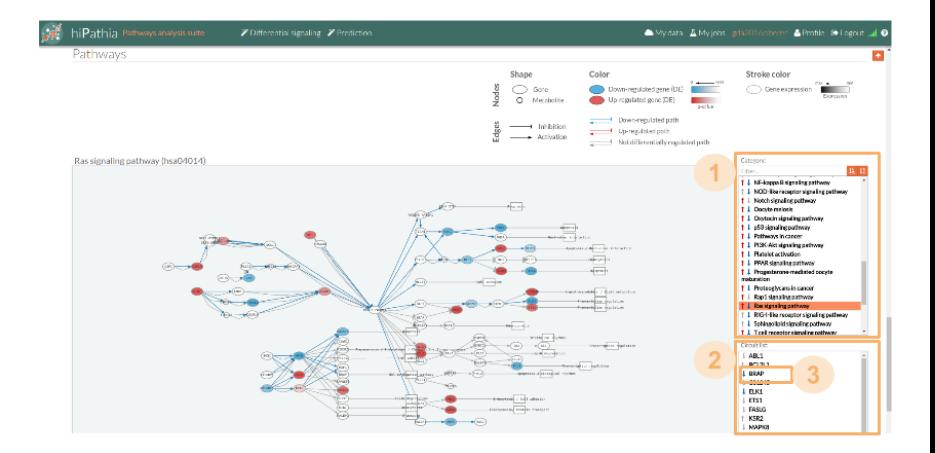

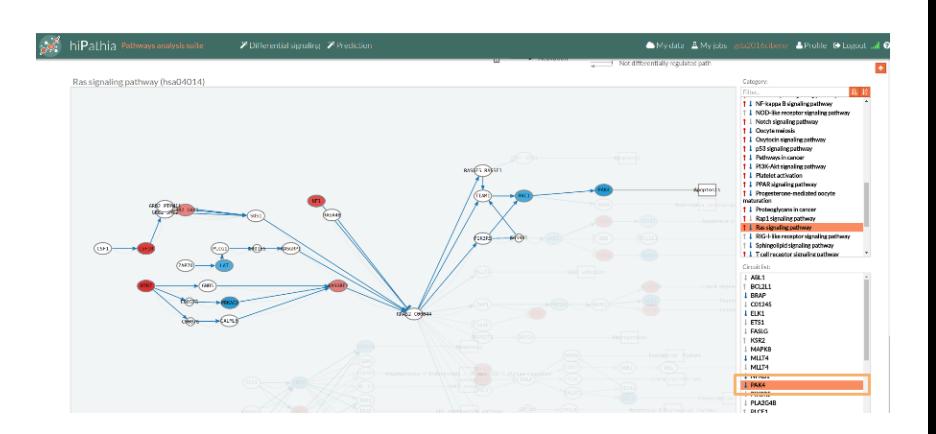

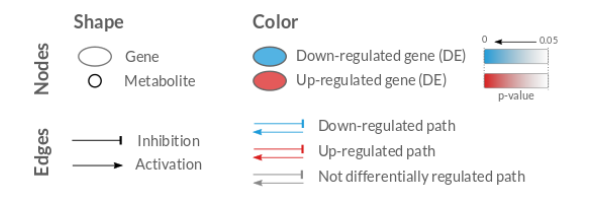

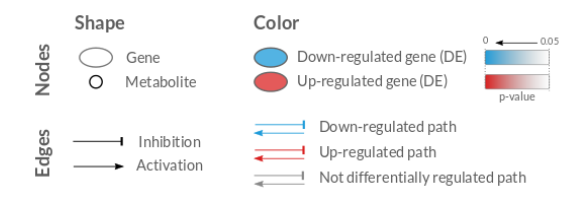

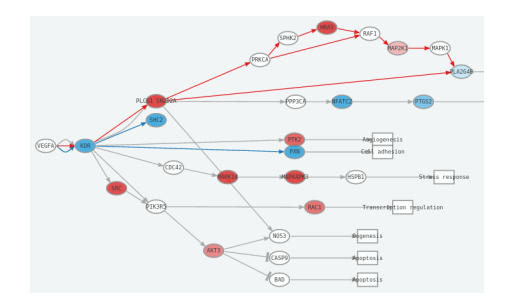

# HiPathia

Perturbation effect tool

#### **1** Species: hsa, mmu, rno

- **2** Data
	- Matrix with one column
	- Matrix with many columns, selection of one of them

#### **1** Species: hsa, mmu, rno

- **2** Data
	- Matrix with one column
	- Matrix with many columns, selection of one of them

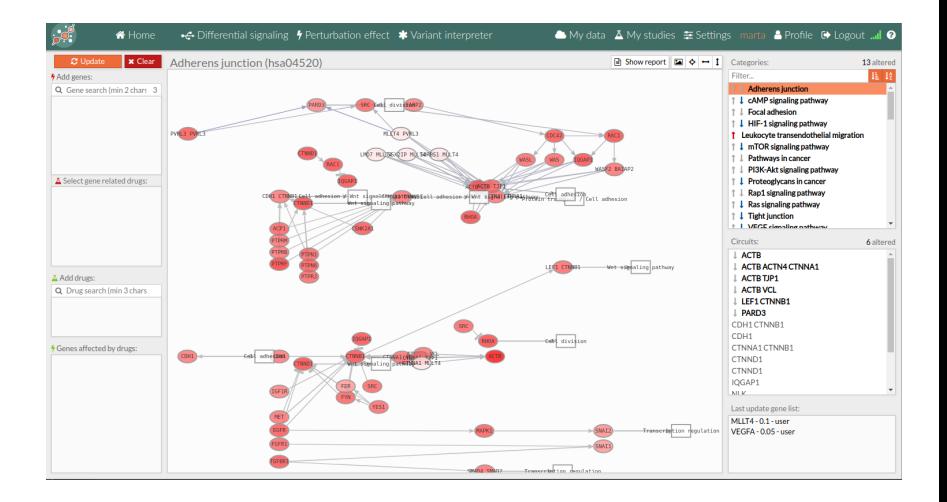

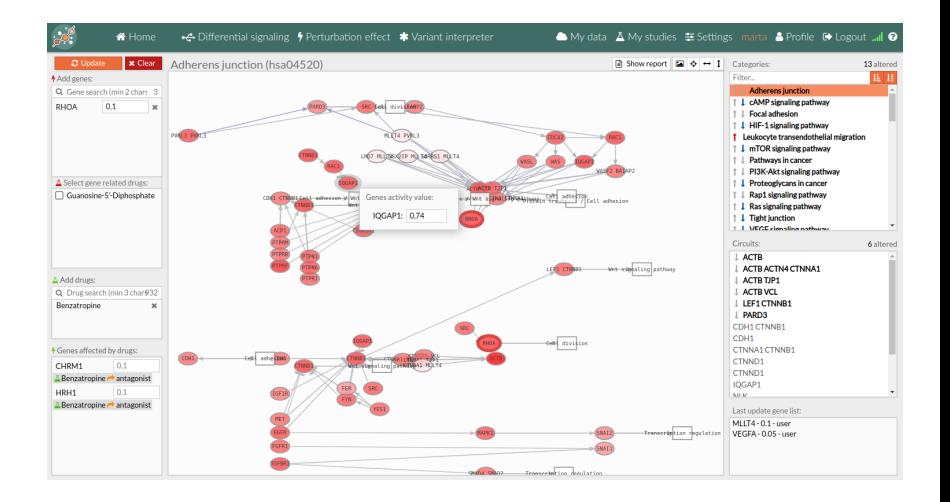

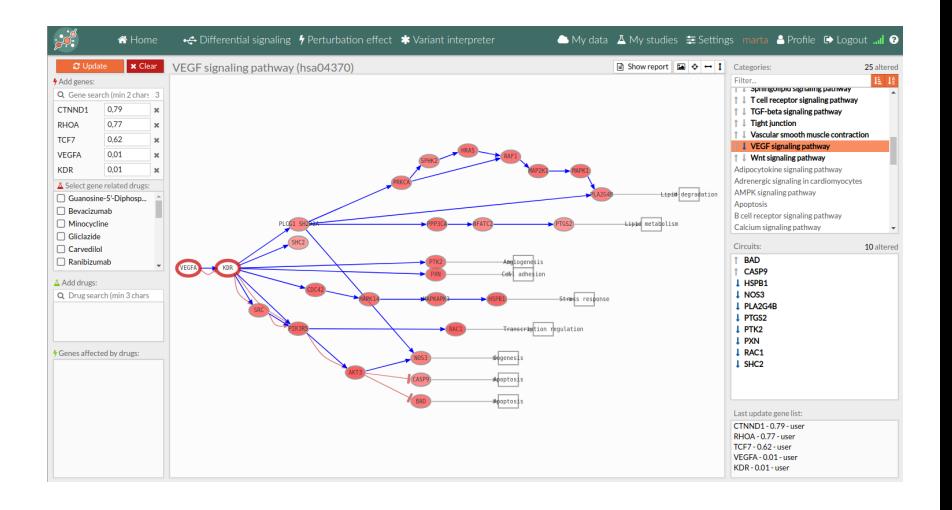

# HiPathia

Bioconductor package

### Bioconductor package

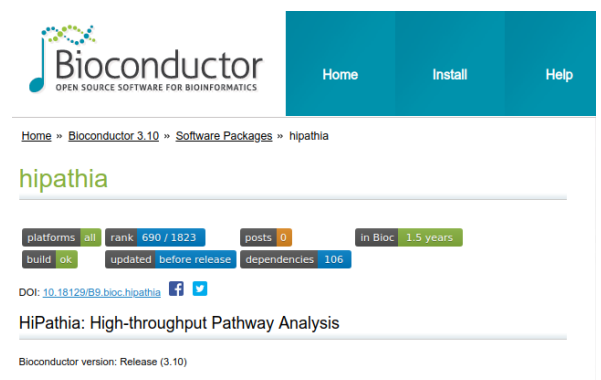

Hipathia is a method for the computation of signal transduction along signaling pathways from transcriptomic data. The method is based on an iterative algorithm which is able to compute the signal intensity passing through the nodes of a network by taking into account the level of expression of each gene and the intensity of the signal arriving to it. It also provides a new approach to functional analysis allowing to compute the signal arriving to the functions annotated to each pathway.

Author: Marta R. Hidalgo [aut, cre], José Carbonell-Caballero [ctb], Francisco Salavert [ctb], Alicia Amadoz [ctb], Çankut Cubuk [ctb], Joaquin Dopazo [ctb]

Maintainer: Marta R. Hidalgo <marta.hidalgo at outlook.es>

## Bioconductor package

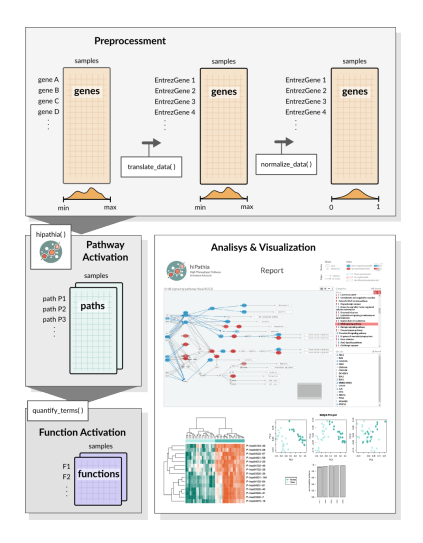

### Bioconductor functions

```
# data: matriz normalizada de expresión de los datos
# clases: vector con las clases a las que pertenece cada sample ("Clase 1", "Clase 2", y otras posibles)
# Hinathia
pathways <- load pathways("hsa")
results <- hipathia(data, pathways)
paths <- get paths data(results)
# Comparison
comp <- do wilcoxon(paths, clases, "Clase 1", "Clase 2")
summ <- get pathways summary(comp, pathways)
# Save and serve all results to browser
node colors <- node color per de(results, pathways, clases, "Clase 1", "Clase 2")
folder <- create report(comp, pathways, node colors = node colors)
visualize report(folder, port = 4001)
# Functional analysis
uniprot <- quantify terms(results, pathways, "uniprot")
comp uniprot <- do wilcoxon(uniprot, clases, "Clase 1", "Clase 2", order = T)
```
### Bioconductor functions

# data: matriz normalizada de expresión de los datos # clases: vector con las clases a las que pertenece cada sample ("Clase 1". "Clase 2". v otras posibles)

#### # Hinathia

```
pathways <- load pathways("hsa") # Carga objeto de pathways
results <- hipathia(data, pathways) # Aplica Hipathia
paths <- get paths data(results) # Extrae matriz de pathways
```
#### # Comparison

```
comp <- do wilcoxon(paths, clases, "Clase 1", "Clase 2") # Hace comparación por pathways
summ <- get pathways summary(comp, pathways) # Resumen de resultados
```
#### # Save and serve all results to browser

```
node colors <- node color per de(results, pathways, clases, "Clase 1", "Clase 2") # ED de nodos
folder <- create_report(comp, pathways, node_colors = node_colors) # Guarda resultados en una carpeta
visualize report(folder, port = 4001) # Sirve los resultados a un navegador
```
#### # Functional analysis

```
uniprot <- quantify terms (results, pathways, "uniprot") # Calcula matriz de funciones Uniprot
comp uniprot <- do wilcoxon(uniprot, clases, "Clase 1", "Clase 2", order = T) # Comparación
```
# HiPathia

Further analysis

### Disease progression analysis

Search for features which increase with the progression of the disease

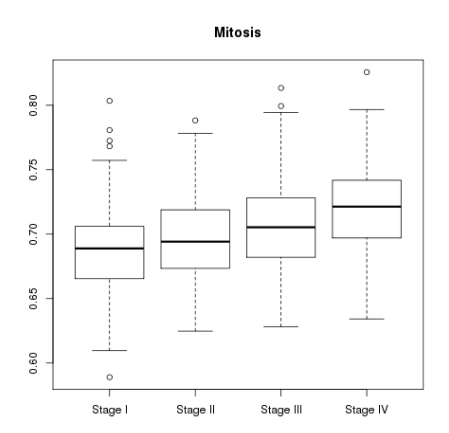

## Disease progression analysis

#### Search for features which increase with the progression of the disease

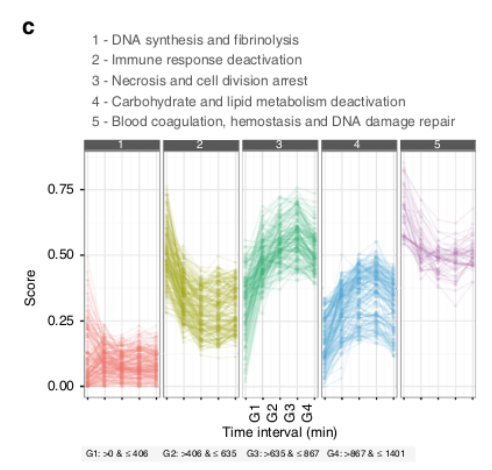

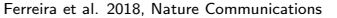

### Survival analysis

#### Analysis of time duration until one or more events happen

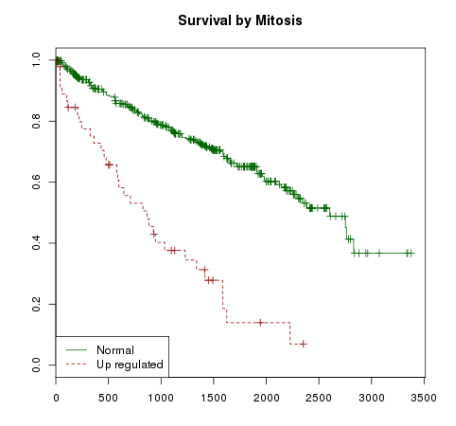

### Supervivencia

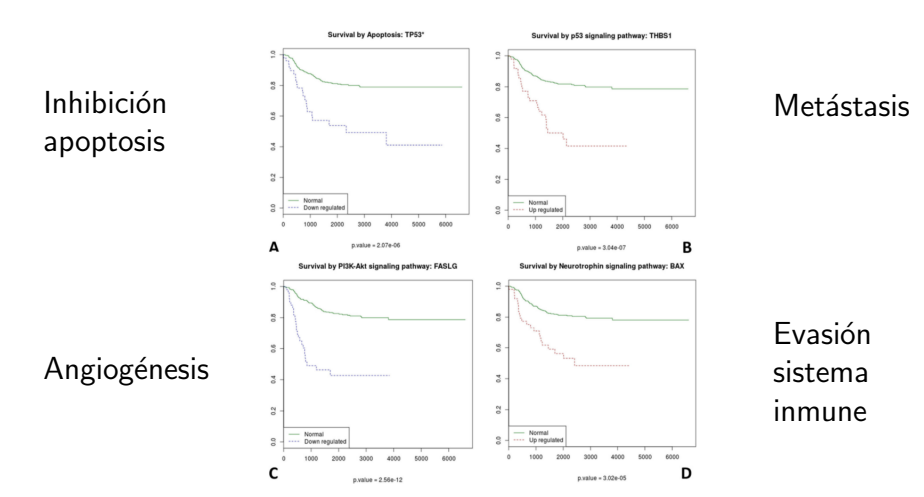

Hidalgo et al. 2018, Biology Direct

### **Exercises**

### HiPathia exercises

#### Exercise 1

Do the [Differential signaling worked example](http://hipathia.babelomics.org/doc/doku.php?id=worked_example_differential_example)

#### Exercise 2

Do the [Perturbation effect worked example](http://hipathia.babelomics.org/doc/doku.php?id=worked_example_perturbation_effect)

#### Further exercises

Do the [Differential signaling exercises](http://hipathia.babelomics.org/doc/doku.php?id=differential_signaling_exercises)